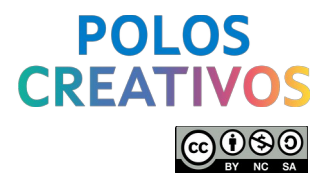

# **Ligazóns e información complementaria da sesión 6: Difusión de contidos**

**[Sesións previas de formación](#page-2-0)**

**[Ubicación Polos Creativos +](#page-2-3)**

**[Ubicación Polos Creativos](#page-2-2)**

**[Material dispoñible en Polos Creativos](#page-2-1)**

**[Guía práctica de licencias de uso para docentes](#page-3-5)**

**[Licenzas Creative Commons](#page-3-4)**

**[Libro Copy-left Manual de uso](#page-3-0)**

**[Repositorio de imaxes, música, sons, iconas e vídeos con licenzas libres](#page-3-3)**

**[Metaverso gañadores Retos Polos Creativos 2023](#page-3-2)**

**[Divulgación efectos co croma](#page-3-1)**

**[Divulgación areeiro de realidade aumentada](#page-4-5)**

**[Actividades Premio Innovagal CPI O Cruce \(Cerceda\)](#page-4-4)**

**[CEIP Plurilingüe Barrié de la Maza \(Santa Comba\) – Proxecto Polos Creativos](#page-4-3)**

**[CEIP Plurilingüe de Louro \(Louro\) – Proxecto Polos Creativos](#page-4-2)**

**[CRA Vilaboa \(Vilaboa\) – Proxecto Polos Creativos](#page-4-1)**

**[Protección de datos \(Consellería de Educación Xunta de Galicia\)](#page-4-0)**

**[Aplicación para facer recorridos 360º](#page-5-2)**

**[Aplicación para editar imaxes e pixelar caras](#page-5-1)**

**[Aplicación para editar vídeos e pixelar caras en vídeos](#page-5-0)**

**[Difusión de Polos Creativos nas redes sociais](#page-6-0)**

**[Twitter](#page-6-2)**

**[Facebook](#page-6-1)**

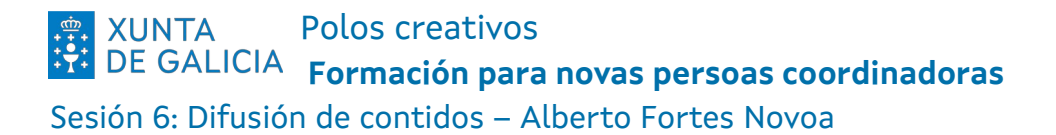

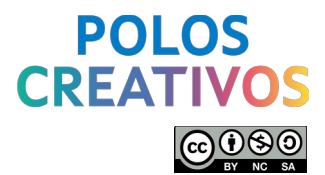

**[Instagram](#page-6-7)**

**[Youtube](#page-6-6)**

**[Ferramentas da Consellería](#page-6-5)**

**[Abalarbox](#page-6-4)**

**[Agueiro](#page-6-3)**

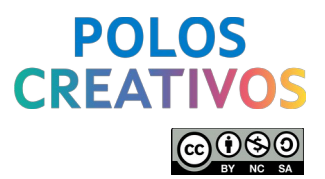

## <span id="page-2-0"></span>**Sesións previas de formación**

- Sesión 1 Metodoloxías activas Lara Crespo García: <https://vimeo.com/889196566>
- Sesión 2 Transformación de espazos Sonia González López + Patricia Sampayo Parra: <https://vimeo.com/891822584/e9d4167e3c>
- Sesión 3 Xestión, creación e documentación Alberto Fortes Novoa: <https://www.youtube.com/watch?v=n6PZjYgTClY>

**Polos Creativos -**

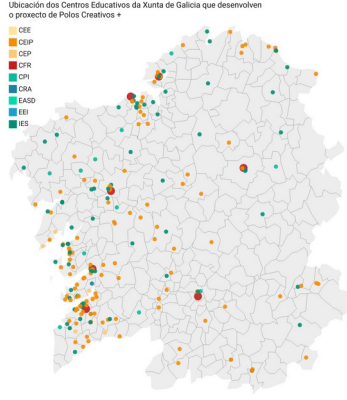

## <span id="page-2-3"></span>**Ubicación Polos Creativos +**

Mapa no que se indica a ubicación dos centros que contaron con Polos Creativos durante o curso 2022/2023 e actualmente son Polos Creativos+, ademáis en cada centro pódese acceder a súa web e a algunha rede social que empreguen para difundir o traballo en Polos Creativos. [https://www.datawrapper.de/\\_/ZCAft/](https://www.datawrapper.de/_/ZCAft/)

# <span id="page-2-2"></span>**Ubicación Polos Creativos**

Mapa no que se indica a ubicación dos centros que se incorporan no curso 2023/2024 aos Polos creativos. [https://www.datawrapper.de/\\_/7YQRI/](https://www.datawrapper.de/_/7YQRI/)

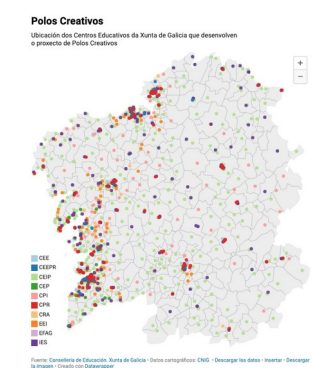

# <span id="page-2-1"></span>**Material dispoñible en Polos Creativos**

Os diferentes CFRs e CAFI dispoñen do material que durante o curso pasado foi suministrado os centros educativos que formaron parte dos Polos Creativos, polo que se queredes desenvolver un proxecto e aínda non contades co material podedes solicitalo ao voso CFR de referencia. Na ligazón do CAFI podedes ver a aula virtual coas instruccións e referencias de todo o material: <https://www.edu.xunta.gal/centros/cafi/aulavirtual/course/view.php?id=4955> Tamén podedes ver un folleto con todo o material dispoñible: [https://www.edu.xunta.gal/centros/cafi/aulavirtual/pluginfile.php/235274/mod\\_resource/](https://www.edu.xunta.gal/centros/cafi/aulavirtual/pluginfile.php/235274/mod_resource/content/4/Folleto%20d%C3%ADptico%20para%20kits%20de%20pr%C3%A9stamo%20CAFI.pdf)

[content/4/Folleto%20d%C3%ADptico%20para%20kits%20de%20pr%C3%A9stamo](https://www.edu.xunta.gal/centros/cafi/aulavirtual/pluginfile.php/235274/mod_resource/content/4/Folleto%20d%C3%ADptico%20para%20kits%20de%20pr%C3%A9stamo%20CAFI.pdf) [%20CAFI.pdf](https://www.edu.xunta.gal/centros/cafi/aulavirtual/pluginfile.php/235274/mod_resource/content/4/Folleto%20d%C3%ADptico%20para%20kits%20de%20pr%C3%A9stamo%20CAFI.pdf)

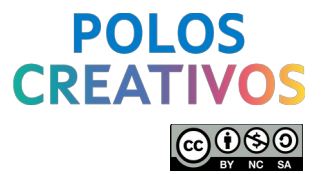

## <span id="page-3-5"></span>**Guía práctica de licencias de uso para docentes**

Desde o CEDEC, elaboraron unha guía con pistas para o traballo das licencias polos docentes para eso está a páxina web: [https://cedec.intef.es/proyecto-edia-guia-practica-de-licencias-de](https://cedec.intef.es/proyecto-edia-guia-practica-de-licencias-de-uso-para-docentes/)[uso-para-docentes/](https://cedec.intef.es/proyecto-edia-guia-practica-de-licencias-de-uso-para-docentes/). Tamén se pode navegar por todos os contidos dentro da propia web: <https://descargas.intef.es/cedec/proyectoedia/guias/contenidos/guiadelicencias/index.html>

## <span id="page-3-4"></span>**Licenzas Creative Commons**

Informacións sobre a licencia Creative Commons: [https://creativecommons.org/share-your](https://creativecommons.org/share-your-work/)[work/](https://creativecommons.org/share-your-work/), en concreto a que temos que difundir o material de Polos Creativos CC-BY-NC-SA: <https://creativecommons.org/licenses/by-nc-sa/4.0/legalcode.es>

## <span id="page-3-0"></span>**Libro Copy-left Manual de uso**

Libro publicado pola editorial traficantes de sueños sobre o emprego das licenzas libres, tanto na música, audiovisual, edición de libros, leis, programas informáticos, ... O libro en pdf pódese descargar desde a súa web: <https://traficantes.net/libros/copyleft>

## <span id="page-3-3"></span>**Repositorio de imaxes, música, sons, iconas e vídeos con licenzas libres**

Na publicación do CEDEC aparecen algúns repositorios nos cales poder buscar elementos con licenzas libres que poder empregar nos proxectos: [https://cedec.intef.es/bancos-gratuitos-de](https://cedec.intef.es/bancos-gratuitos-de-imagenes-videos-y-sonidos/)[imagenes-videos-y-sonidos/](https://cedec.intef.es/bancos-gratuitos-de-imagenes-videos-y-sonidos/)

Algúns exemplos para imaxes: Pixabay(<https://pixabay.com/es/>),

Pexel[\(https://www.pexels.com/es-es/](https://www.pexels.com/es-es/)) ou Google Image ([https://www.google.com/imghp?hl=es\)](https://www.google.com/imghp?hl=es); para música e son: Audionautix (<https://audionautix.com/>), freesound

[\(https://freesound.org/browse/\)](https://freesound.org/browse/) ou xeno-canto[\(https://xeno-canto.org/](https://xeno-canto.org/)); para vídeos: procomún [\(https://procomun.intef.es/\)](https://procomun.intef.es/) ou la aventura de aprender

[\(https://laaventuradeaprender.intef.es/experiencias/](https://laaventuradeaprender.intef.es/experiencias/)); e para iconas: Flaticon

[\(https://www.flaticon.es/](https://www.flaticon.es/)) ou freeicons.io (<https://freeicons.io/>)

## <span id="page-3-2"></span>**Metaverso gañadores Retos Polos Creativos 2023**

Metaverso creado por Iván Gómez Conde no que se poden visitar os proxectos gañadores dos retos dos Polos Creativos de 2023, cada reto ten un pequeno vídeo que o explica: <https://sites.google.com/view/metaverso-polos-creativos/inicio?authuser=0>

## <span id="page-3-1"></span>**Divulgación efectos co croma**

Traballo de divulgación empregando o croma de actividades realizadas desde o IES Urbano Lugrís (Malpica de Bergantiños):

• Club de Ciencias:<https://www.youtube.com/watch?v=vIN2u6ITuSU>

Polos creativos **XUNTA Formación para novas persoas coordinadoras** Sesión 6: Difusión de contidos – Alberto Fortes Novoa

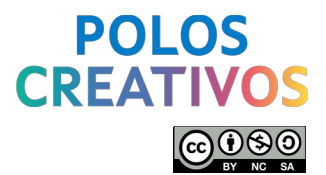

- Feira Científica:<https://www.youtube.com/watch?v=CvL0N4h2XqA>
- Maker Faire: <https://www.youtube.com/watch?v=Jz91q3HspHY>

#### <span id="page-4-5"></span>**Divulgación areeiro de realidade aumentada**

Traballo de divulgación empregando o areeiro de realidade aumentada desde o IES Urbano Lugrís (Malpica de Bergantiños):

- Memoria proxecto:<https://www.youtube.com/watch?v=5moa3MGL0YA>
- Feira Científica: [https://www.youtube.com/watch?v=rN9\\_N0Vn4Sw](https://www.youtube.com/watch?v=rN9_N0Vn4Sw)
- Proposta de aula:<https://www.youtube.com/watch?v=-0Qi1AlnZKE>
- Difusión de montaxe:<https://www.youtube.com/watch?v=FARPkASHXNc>

#### <span id="page-4-4"></span>**Actividades Premio Innovagal CPI O Cruce (Cerceda)**

Vídeo que recopila todas as actividades realizadas polo CPI O Cruce para o premio Innovagal: <https://www.youtube.com/watch?v=XuLNYjlPaAU>

#### <span id="page-4-3"></span>**CEIP Plurilingüe Barrié de la Maza (Santa Comba) – Proxecto Polos Creativos**

Todo o proxecto está moi ben documentado na publicación de Agueiro. Pódese ver a información de todo o proxecto en Agueiro: https://aqueiro.edu.xunta.gal/view/view.php? [id=84104](https://agueiro.edu.xunta.gal/view/view.php?id=84104)

#### <span id="page-4-2"></span>**CEIP Plurilingüe de Louro (Louro) – Proxecto Polos Creativos**

Proxecto no que colaboran as familias, xunto co profesorado e alumnado e que emrpegan como fío conductor os téxtiles. Todo o proxecto está moi ben documentado na publicación de Agueiro. Pódese ver a información de todo o proxecto en Agueiro: <https://agueiro.edu.xunta.gal/view/view.php?id=77913>

#### <span id="page-4-1"></span>**CRA Vilaboa (Vilaboa) – Proxecto Polos Creativos**

Proxectos nos que se intruce a realidade aumentada, os movementos do True-True a través de control remoto e a linguaxe e a lóxica da programación. Pódese ver no instragram do centro: <https://www.instagram.com/cravilaboa/>

#### <span id="page-4-0"></span>**Protección de datos (Consellería de Educación Xunta de Galicia)**

Páxina web na que se recolle o protocolo e modelos de documentos de protección de datos da Consellería de Educación:<https://www.edu.xunta.gal/portal/protecciondatos>

**XUNTA** Polos creativos  **Formación para novas persoas coordinadoras** Sesión 6: Difusión de contidos – Alberto Fortes Novoa

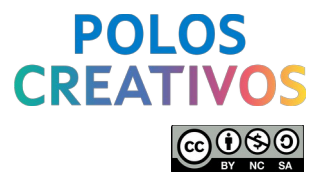

Para descargar os documento modelo podedes atopalo na seguinte dirección: [https://www.edu.xunta.gal/portal/sites/web/files/2.\\_modelo\\_de\\_autorizacion\\_para\\_o\\_uso\\_de\\_i](https://www.edu.xunta.gal/portal/sites/web/files/2._modelo_de_autorizacion_para_o_uso_de_imaxes_polo_centro_educativo_actividades_non_docentes.odt) [maxes\\_polo\\_centro\\_educativo\\_actividades\\_non\\_docentes.odt](https://www.edu.xunta.gal/portal/sites/web/files/2._modelo_de_autorizacion_para_o_uso_de_imaxes_polo_centro_educativo_actividades_non_docentes.odt)

## <span id="page-5-2"></span>**Aplicación para facer recorridos 360º**

Para facer recorridos 360 como os de Xeoclip (<https://xeoclip.com/>) ou o do IES García Barbón [\(https://iesgarciabarbon.s3.eu-west-3.amazonaws.com/output/index.html](https://iesgarciabarbon.s3.eu-west-3.amazonaws.com/output/index.html)). Tamén está como exemplo o realizado a través de H5P ou Lumi do CFR de Ourense: <https://app.Lumi.education/run/yASKyD>

### <span id="page-5-1"></span>**Aplicación para editar imaxes e pixelar caras**

Para a edición de imaxes o emprego da ferramenta GIMP, que tamén permite a edición de imaxes: <https://www.gimp.org/>

## <span id="page-5-0"></span>**Aplicación para editar vídeos e pixelar caras en vídeos**

Para a edición de vídeos o emprego da ferramenta Kdenlive, que tamén permite a edición de vídeos:<https://kdenlive.org/>

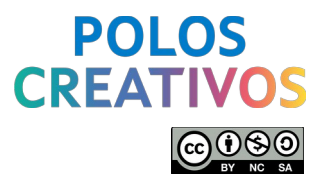

### <span id="page-6-0"></span>**Difusión de Polos Creativos nas redes sociais**

<span id="page-6-2"></span>◆ Twitter

[https://twitter.com/search?q=poloscreativos&src=typed\\_query&f=live](https://twitter.com/search?q=poloscreativos&src=typed_query&f=live)

<span id="page-6-1"></span>Facebook

<https://www.facebook.com/hashtag/poloscreativos>

<span id="page-6-7"></span>Instagram

<https://www.instagram.com/explore/tags/poloscreativos/>

<span id="page-6-6"></span>Youtube

[https://www.youtube.com/results?search\\_query=](https://www.youtube.com/results?search_query=%23poloscreativos&sp=QhASDnBvbG9zY3JlYXRpdm9z) [%23poloscreativos&sp=QhASDnBvbG9zY3JlYXRpdm9z](https://www.youtube.com/results?search_query=%23poloscreativos&sp=QhASDnBvbG9zY3JlYXRpdm9z)

[https://www.youtube.com/watch?v=WWK-gUpAyKg&list=PLgkCp1vc6dmpQI](https://www.youtube.com/watch?v=WWK-gUpAyKg&list=PLgkCp1vc6dmpQI-sECEJcqFJnzQxxk_rs)[sECEJcqFJnzQxxk\\_rs](https://www.youtube.com/watch?v=WWK-gUpAyKg&list=PLgkCp1vc6dmpQI-sECEJcqFJnzQxxk_rs)

## <span id="page-6-5"></span>**Ferramentas da Consellería**

<span id="page-6-4"></span>Abalarbox

<https://abalarbox.edu.xunta.gal/>

<span id="page-6-3"></span> $\triangleleft$  Aqueiro

<https://agueiro.edu.xunta.gal/group/view.php?id=2305>